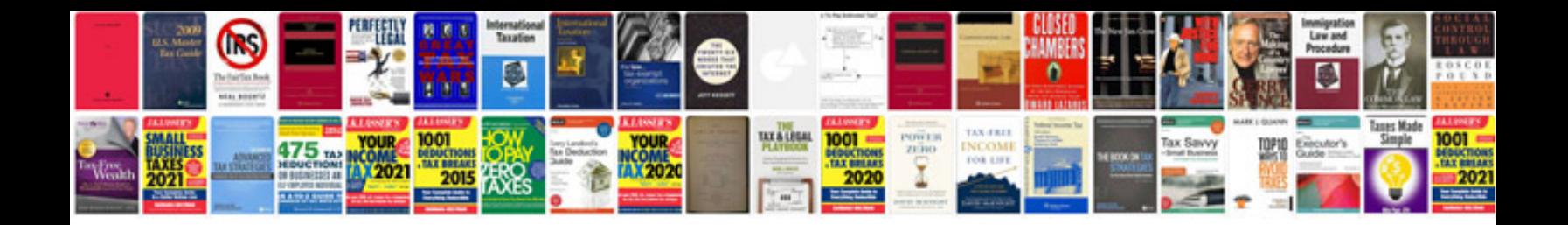

**Maint reqd scion tc** 

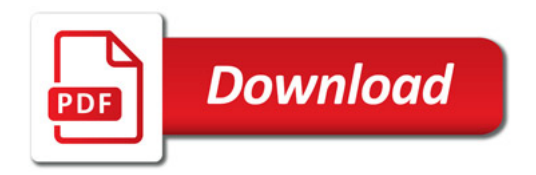

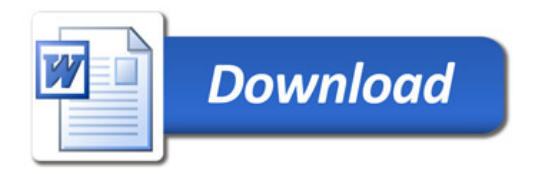